## **Using DMX and Autoplay feature**

From: <http://wiki.pangolin.com/> - **Complete Help Docs**

Permanent link: **[http://wiki.pangolin.com/doku.php?id=hardware:fb4:fb4\\_tutorial\\_part\\_3](http://wiki.pangolin.com/doku.php?id=hardware:fb4:fb4_tutorial_part_3)**

Last update: **2020/06/11 19:20**

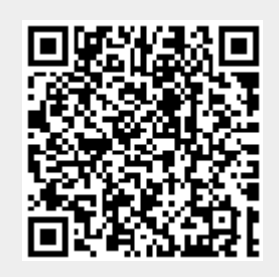